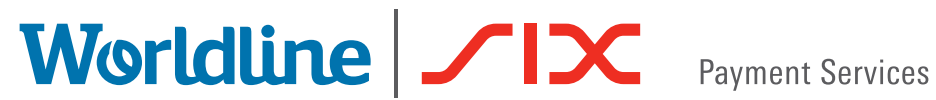

# KORTE HANDLEIDING

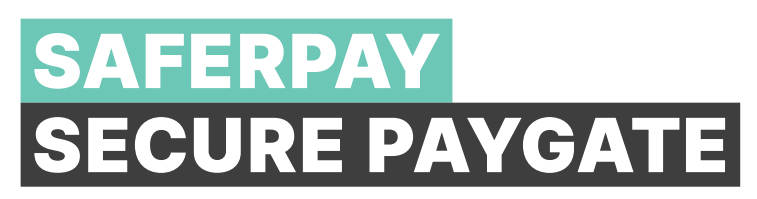

#### INSTELLINGEN VOOR SECURE PAYGATE

Voordat u Secure PayGate in gebruik kunt nemen, moet u eerst de basisinstellingen uitvoeren.

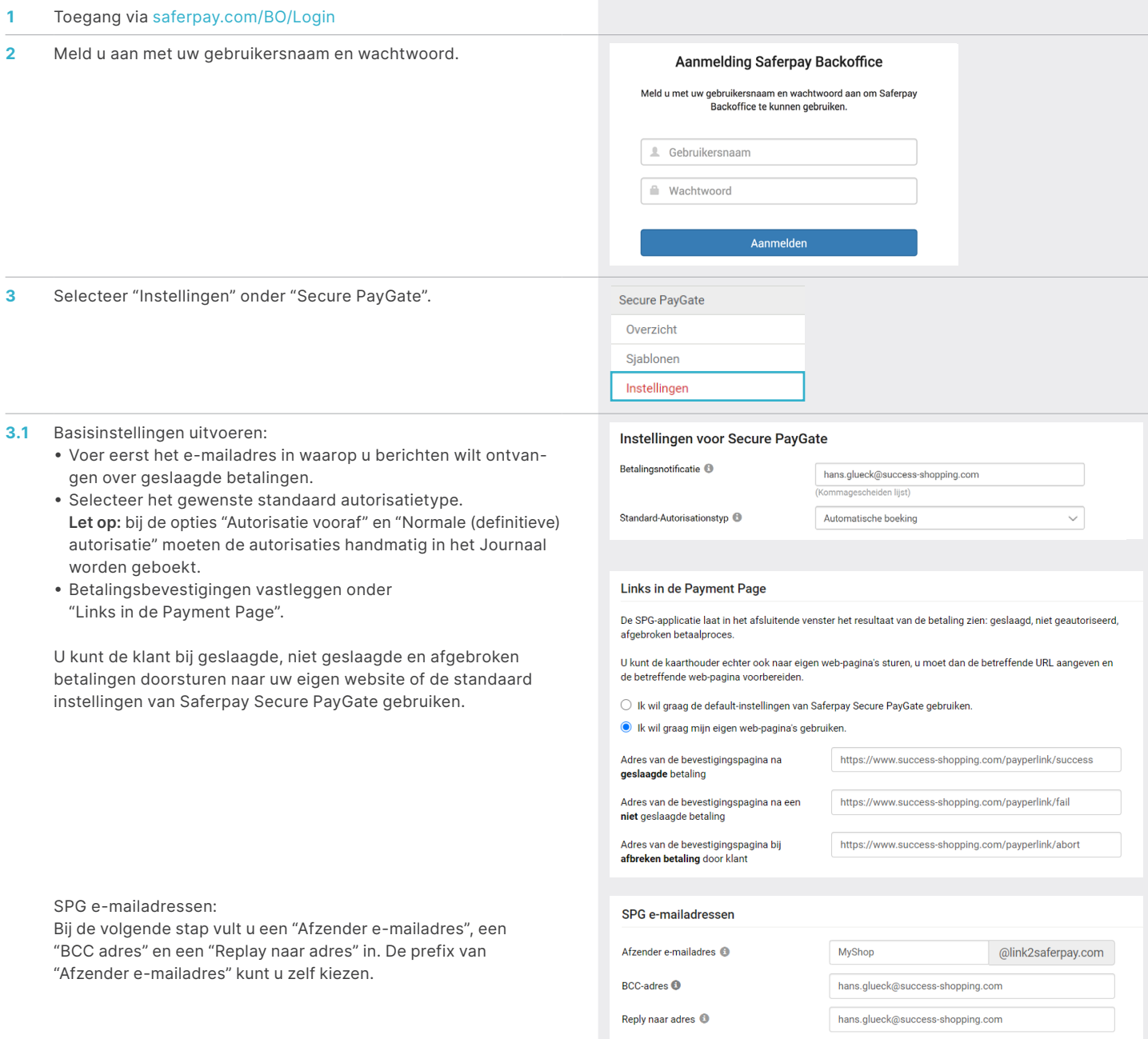

#### **4** Algemene voorwaarden integreren:

- De algemene voorwaarden worden als bijlage naar uw klanten gestuurd. Zo wordt voldaan aan de voorwaarden van de creditcardorganisaties wat betreft het bekendmaken van uw algemene voorwaarden. Selecteer de juiste taal en voeg de algemene voorwaarden in de desbetreffende taal toe.
- Houd er a.u.b. rekening mee dat de algemene voorwaarden (indien beschikbaar) automatisch in de geselecteerde taal worden bijgevoegd bij verzending van de e-mail.

#### OPSTELLEN VAN EEN AANBOD

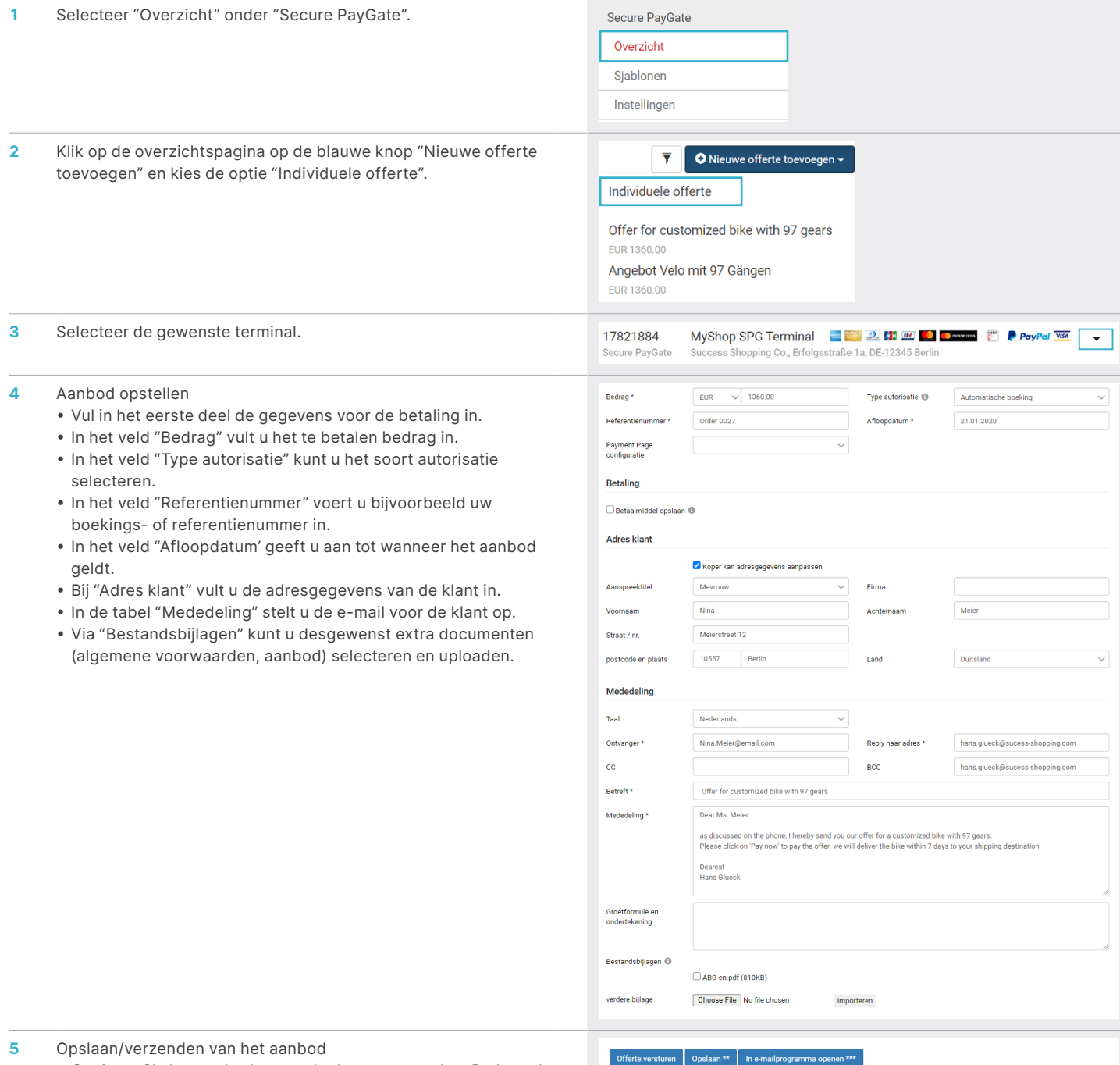

- **• Opslaan:** Sla het aanbod op zonder het te verzenden. De betaallink wordt automatisch tussentijds opgeslagen. U kunt de link dan invoegen en gemakkelijk verzenden via e-mail, Skype, de sociale media etc.
- **• In e-mailprogramma openen:** Open de e-mail in uw e-mailprogramma (opgestelde bijlagen worden niet overgenomen in het e-mailprogramma).

#### Opname van de Algemene Voorwaarden (AV)

In de e-mail met uw offerte wordt de klant erop attent gemaakt dat hij met het gebruik van Secure PayGate uw AV accepteert. Deze kunt u afzonderlijk als PDF-document per taal hier opnemen

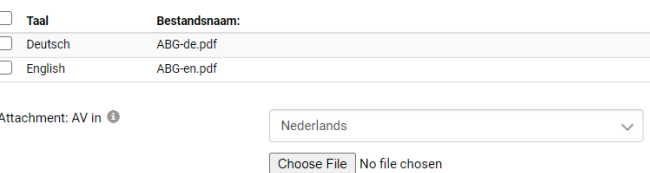

\*\*\*<br>\*\*\* Verplicht in te vullen velden<br>\*\*\* Bij het opslaan wordt de betalingskoppeling naar het klembord gekopieerd.<br>\*\*\* U moet een e-mailprogramma hebben geïnstalleerd, om deze functie te kunnen geb worden gekopieerd. Voeg deze in uw e-mail

2

# BEWERKEN VAN EEN AANBOD

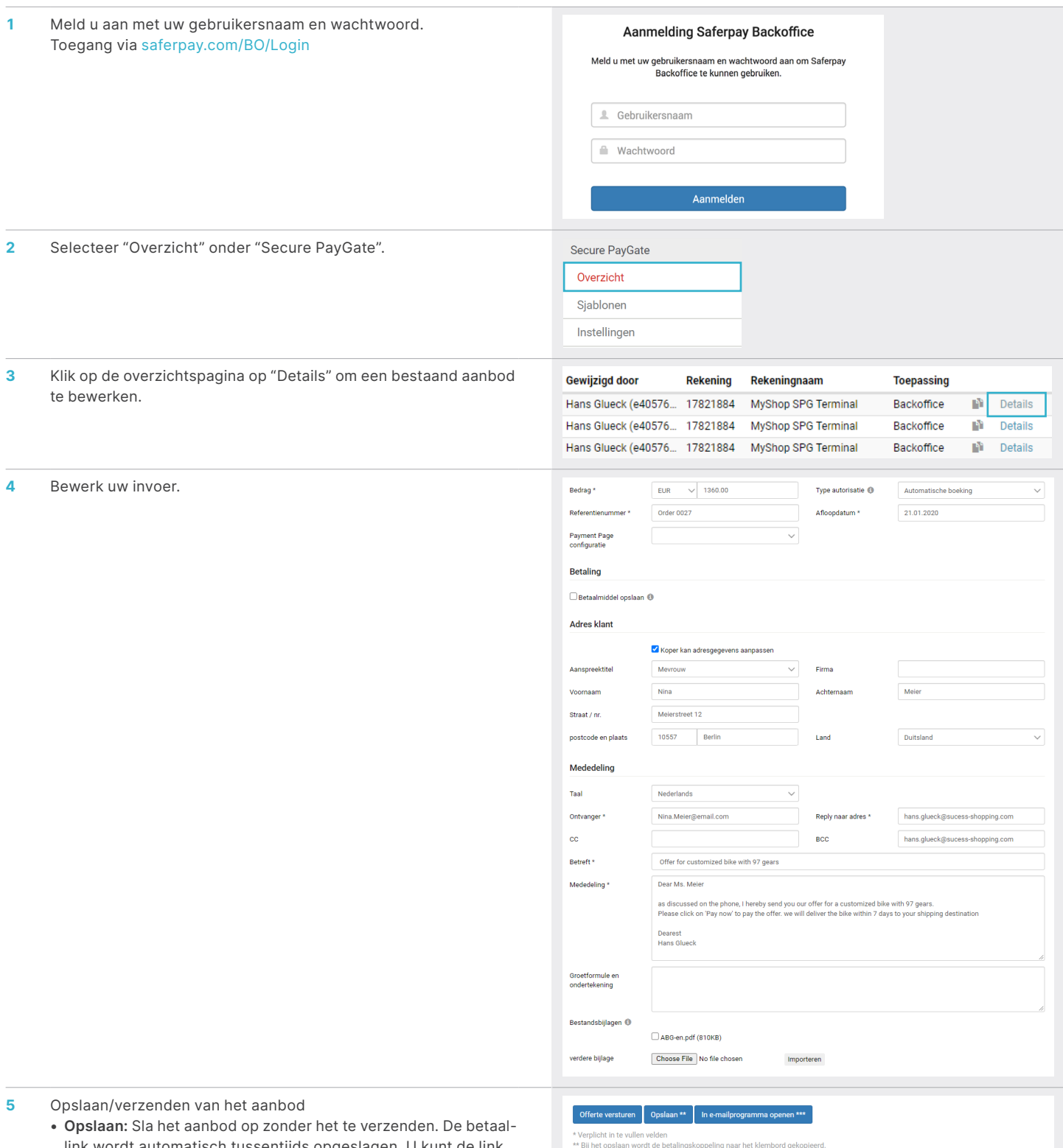

link wordt automatisch tussentijds opgeslagen. U kunt de link dan invoegen en gemakkelijk verzenden via e-mail, Skype, de sociale media etc. **• In e-mailprogramma openen**: Open de e-mail in uw e-mail-

programma (opgestelde bijlagen worden niet overgenomen in het e-mailprogramma).

\*\*\* U moet een e-mailprogramma hebben geïnstalleerd, om deze functie te kunnen gebruiken. Reeds ge:<br>mailprogramma worden gekopieerd. Voeg deze in uw e-mailprogramma opnieuw toe.

#### BETAALFUNCTIES

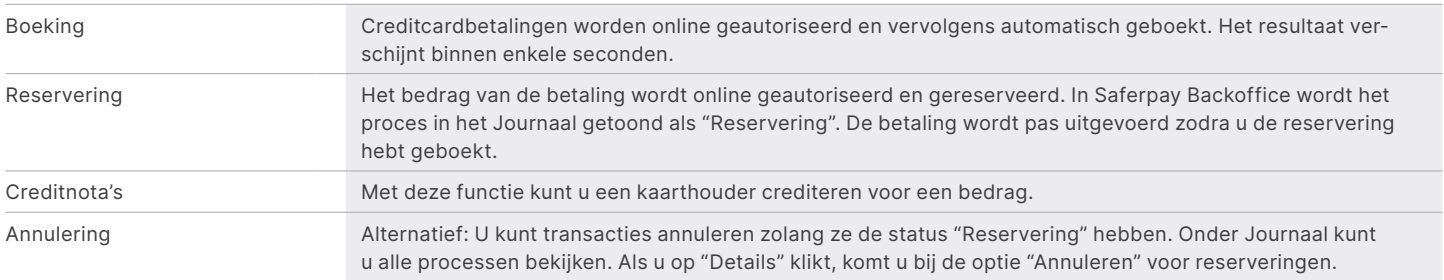

#### BEHEERFUNCTIES

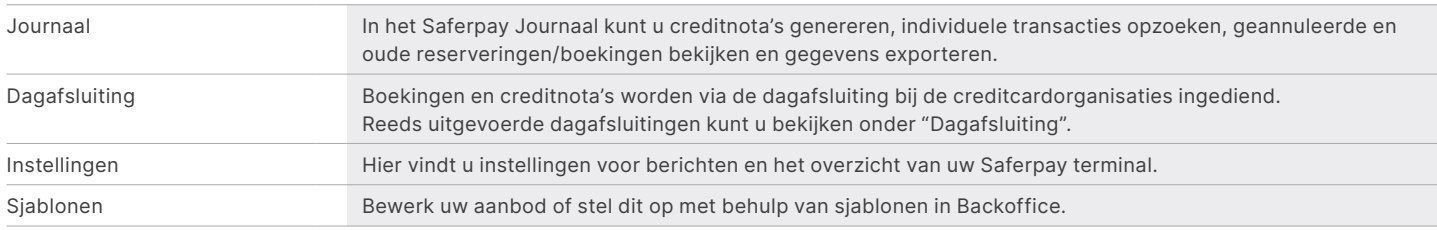

### VERWERKINGSOPTIES

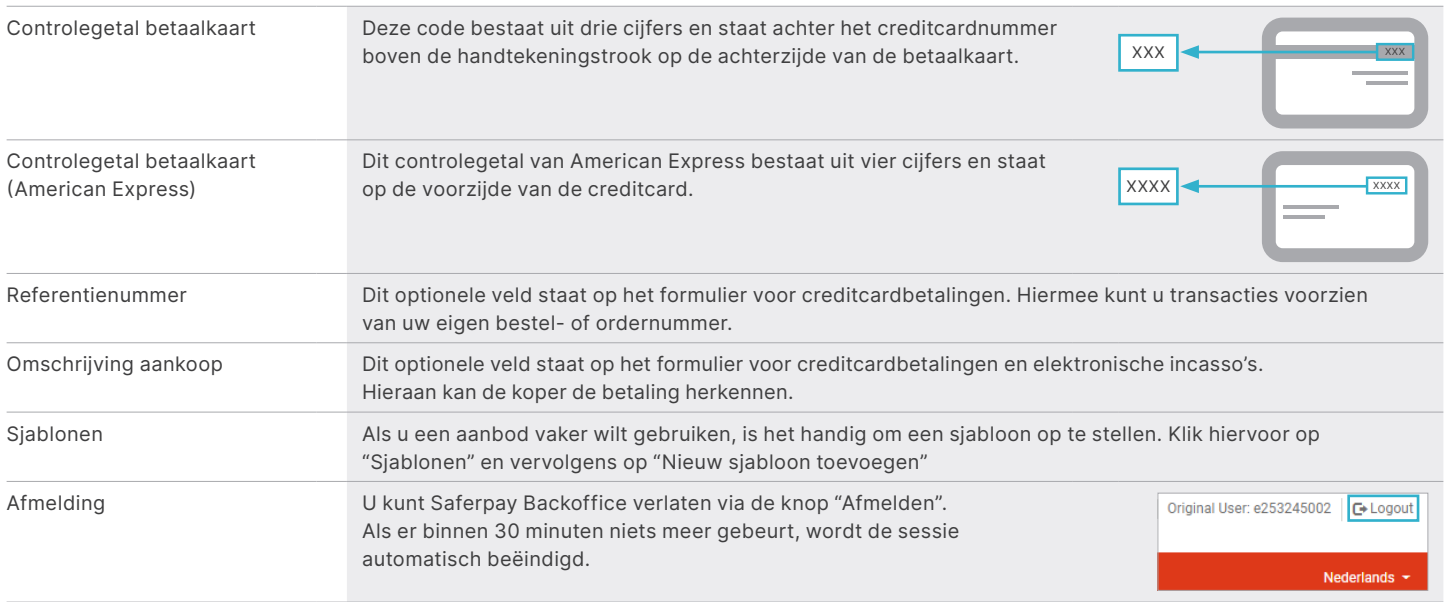

## BELANGRIJKE WAARSCHUWINGEN

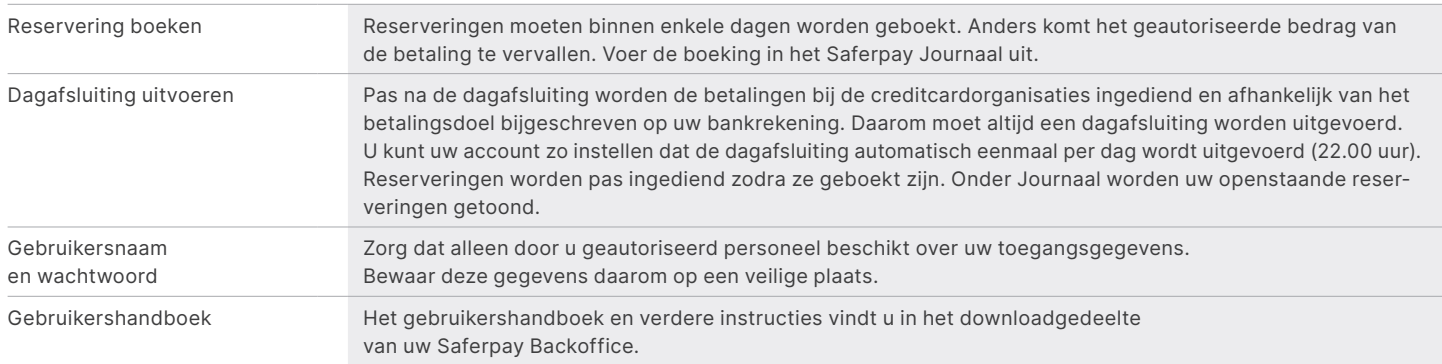

VISA W CO CO DESCRIPTION OF THE MANAGED STRAIGHT WEIGHT TWINT

## U VINDT UW LOKALE CONTACTPERSOON OP:

[six-payment-services.com/contacts](https://six-payment-services.com/contacts)

#### [six-payment-services.com](http://six-payment-services.com) [worldline.com](http://worldline.com)